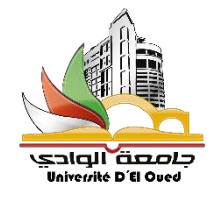

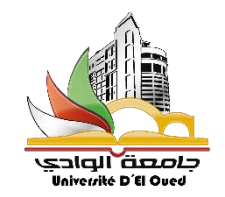

# L'université Echahid Hamma Lakhdar – El Oued

# Méthode numérique - Travaux Pratique (2 ST / TEL)

MOHAMED CHERIF DAIA EDDINE OUSSAMA E-mail: elteloued@gmail.com

# **TP 01- Résolution des équations non linéaires ( Méthode graphique – Méthode de la bisection)**

#### **1. La Méthode graphique:**

La plupart des méthodes de résolution nécessitent la séparation des racines, c'est à dire celles qui consistent en la détermination d'un (ou des) intervalle(s) fermé(s) et borné(s) de [a, b] dans le(s) quel(s) **f** admet une et une seule racine.

On décompose **f** en deux fonctions **f1** et **f2** simples à étudier, telles que **f = f1−f2**, et on cherche les points d'intersection des graphes de **f1** et **f2**, dont les abscisses sont exactement les racines de **f**.

**Remarque :** On choisit souvent f1 et f2 de façon que leurs courbes soient des courbes connues.

**Exemple :**  $F(x)=e^x - x - 2 = (e^x) - (x+2)$   $\rightarrow$   $f1=e^x$ ;  $f2=x+2$ 

#### **M-file de la méthode :**

x=-3:0.01:2;  $f1=exp(x);$  $f2=x+2;$ plot(x,f1,x,f2,'r') grid

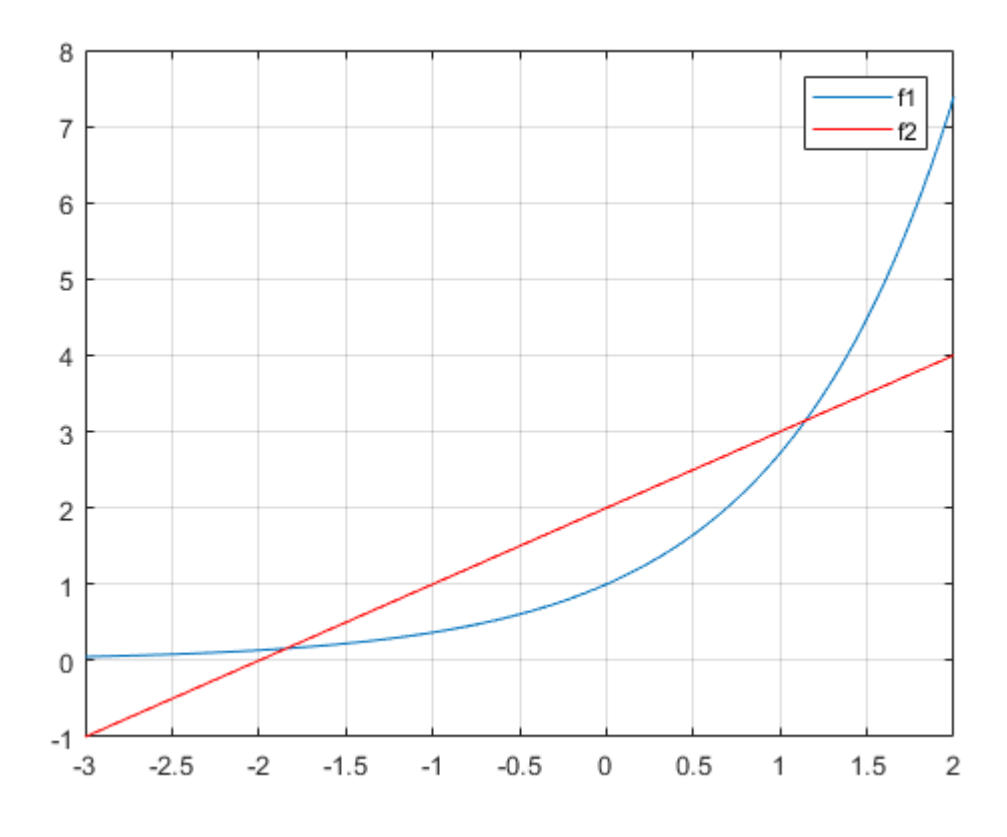

Les intervalle sont :  $[-3 -1]$  et  $[0.5 1.5]$ 

#### **2. Méthode de la bessection:**

Cette méthode est utilisée pour approcher les racines d'une fonction continue  $f : R \rightarrow R$ . S'il existe a, b (a < b) avec **f**(a) x **f**(b) < 0, on sait alors qu'il existe au moins une racine α de **f** dans l'intervalle ]a, b[.

Posons  $a_0 = a$ ,  $b_0 = b$ ,  $I_0 = a_0$ ,  $b_0$ [ et x<sub>0</sub> = (a<sub>0</sub>+b<sub>0</sub>)/2·

Pour n ≥ 1, on choisit le sous-intervalle I<sub>n</sub> = ]a<sub>n</sub>, b<sub>n</sub>[ de l'intervalle ]a<sub>n−1</sub>, b<sub>n−1</sub>[ de la façon suivante : a) posons  $x_{n-1} = (a_{n-1} + b_{n-1})/2$ ,

b) si  $f(x_{n-1}) = 0$ , alors  $\alpha = x_{n-1}$  et la méthode est terminée,

c) si f(x<sub>n−1</sub>)  $\neq$  0, alors

i) si  $f(a_{n-1})$ .  $f(x_{n-1})$  < 0, alors  $\alpha \in [a_{n-1}, x_{n-1}]$  et on pose  $a_n = a_{n-1}, b_n = x_{n-1}$ ;

ii) si  $f(x_{n-1})$ .f  $(b_{n-1})$  < 0, alors  $\alpha \in ]x_{n-1}, b_{n-1}[$  et on pose  $a_n = x_{n-1}, b_n = b_{n-1};$ 

d) on définit l'intervalle  $I_n = a_n$ ,  $b_n$  ; on augmente n de 1 et on recommence du point a).

le numbre d'itiration maximal est :  $n \geq \frac{\ln(\frac{b-a}{\varepsilon})}{\ln(2)}$  $\frac{u}{\varepsilon}$ ln(2)

exemple:  $f(x)=e^x-x-2$ ,  $I_0=[ -3 -1]$ 

a)  $x_0=(a+b)/2=(-3-1)/2=-4/2=-2$ b)  $f(-2)=0.1353$ . c)  $f(a)=f(-3)=1.0498$  $f(b)=(-1)=-0.6321$ f(a).f(x<sub>0</sub>)<0 alors  $\alpha \in [a, x_0]$  et on pose a1=a, b1=x<sub>0</sub> f(b).f(x<sub>0</sub>)>0 alors aucun solution dans l'intervalle [x<sub>0</sub>,b]

#### **M-file de la méthode :**

clear clc a=-3;  $b=-1;$  $f=$ inline('exp(x)-x-2'); psi=0.001; n=ceil(log((b-a)/psi)/log(2)); for  $i=1:n$  $x=(a+b)/2$ ; if f(a)\*f(x)<0  $b=x$ : else a=x; end end x  $f(x)$ 

**Application:** par l'utilisation de Matlab trouvez la solution de l'equation suivante à l'aide des méthode ci-dessus :

$$
f(x) = x + e^x + \frac{10}{1 + x^2} - 5
$$

## **TP 02- Résolution des équations non linéaires ( Méthode de point fixe)**

## **1. Méthode du point fixe :**

**Principe de la méthode des approximations successives :** On suppose que f ne possède qu'une seule racine, notée α, dans [a, b]. On remplace l'équation  $f(x)=0$  par une équation équivalente  $x = φ(x)$ où φ est continue, et on construit la suite récurrente définie par :

$$
\begin{cases}\n x_0 \quad \text{fix\'e dans } [a \quad b] \\
 x_{n+1} = \varphi(x_0); \quad n \ge 0\n\end{cases}
$$

#### **Critères de convergence :**

- a)  $f(a).f(b) < 0$ .
- b)  $f'(x) \neq 0$ ,  $x \in [a b] \rightarrow f'(a)$ .  $f'(b) > 0$ .
- c)  $\varphi(x) \in [a b]$ .
- d) max  $|\varphi'(x)| < 1$ .

#### **Critères d'arrête :**

- **a**)  $|x_{n+1}-x_n| < \varepsilon$
- **b**)  $|f(x_{n+1})| < \varepsilon$

```
Exemple: f(x)=e^x-x-2, x \in [-2-1]
```
Critères de convergence :

- a) f(-3)= 1.0498 f(-1)= 0.6321 f(-3).f(-1)<0 (**validée**).
- b)  $f'(x)=e^x-1$   $f'(-1)=-0.6321$   $f'(-3)=-0.95$   $f'(-3).f(-1) <0$  (**validée**).
- c)  $\varphi(x) \in [ab]$
- $\varphi$ 1=  $e^{x}$ -2  $\varphi$ 1= ln(x+2)  $-3 < x < -1$  -3  $-3 < x < -1$  e  $e^{-3} < e^{x} < e^{-1}$  $-1 < x+2 < 1$  $e^{-3} - 2 \le e^{x} - 2 \le e^{-1}$  $-1 \leq x+2 \leq 1$  (invalidée) -1.95 ≤ φ(x) ≤ -1.63 (**validée**) d) max  $|\varphi'(x)| < 1$
- $\varphi'(x) = e^x$ ,  $-3 \le x \le -1$   $\blacktriangleright e^{-3} \le e^x \le e^{-1}$   $\blacktriangleright -1.95 \le \varphi(x) \le -1.63$  (validée)

#### M-file de la méthode

clear clc  $x0=-1.5;$ psi=0.001;  $f=$ inline('exp(x)-x-2'); while (abs(f(x0))>psi)  $x1 = log(x0+2)$ ; x0=x1; end x1  $f(x1)$ 

Exo : trouver la solution de l'équation suivante :  $f(x) = \ln(x + 6) - x$   $x \in [1, 3]$ (validez les critères de convergence analytiquement)

## **TP 03- Résolution des équations non linéaires ( Méthode de Newton-Raphson )**

#### **1. Le principe de l'algorithme :**

On va donc chercher à construire une bonne approximation d'un zéro de la fonction d'une variable réelle **f**(x) en considérant son développement de Taylor au premier ordre.

Pour cela, partant d'un point x<sub>0</sub> que l'on choisit de préférence proche du zéro à trouver on approche la fonction au premier ordre, autrement dit, on la considère asymptotiquement égale à sa tangente en ce point :

$$
f(x) \approx f(x_0) + f'(x_0)(x - x_0)
$$

Partant de là, pour trouver un zéro de cette fonction d'approximation, il suffit de calculer l'intersection de la droite tangente avec l'axe des abscisses, c'est-à-dire résoudre l'équation affine :

$$
0 = f(x_0) + f'(x_0)(x - x_0)
$$

On obtient alors un point x1 qui en général a de bonnes chances d'être plus proche du vrai zéro de f que le point x0 précédent. Par cette opération, on peut donc espérer améliorer l'approximation par itérations successives (voir illustration) : on approche à nouveau la fonction par sa tangente en x1 pour obtenir un nouveau point x2, etc.

$$
x_{n+1} = x_n - \frac{f(x_n)}{f'(x_n)}
$$

**Critères de convergence :**

1)  $f(a) \cdot f(b) < 0$ 2)  $f'(a) \cdot f'(b) > 0$ 3)  $f''(a) \cdot f''(b) > 0$ 

#### **Critères d'arrête :**

$$
|x_{n+1} - x_n| < \varepsilon
$$
\n
$$
|f(x_{n+1})| < \varepsilon
$$

#### **Exemple :**

$$
f(x) = \ln(2x + 6) - 2x + 4
$$

1) 
$$
f(a) \cdot f(b) < 0
$$
 
$$
\begin{cases} f(3) = 0.4849 \\ f(4) = -1.3609 \end{cases}
$$
 (validée)  
2)  $f'(a) \cdot f'(b) > 0$  
$$
\begin{cases} f(3) = -1.8333 \\ f'(4) = -1.8571 \end{cases}
$$
 (validée)  
1)  $f''(a) \cdot f''(b) > 0$  
$$
\begin{cases} f''(3) = -0.0278 \\ f''(4) = -0.0204 \end{cases}
$$
 (validée)

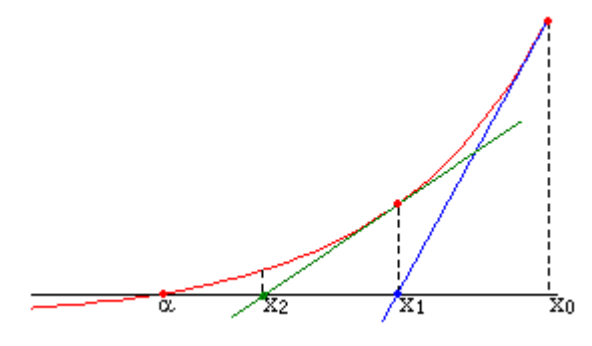

## M-file de la méthode

clear clc psi=0.001; x0=3; f=inline('log(2\*x+6)-2\*x+4'); df=inline('2/(2\*x+6)-2');  $c=0;$ while (abs(f(x0))>psi)  $x1=x0-f(x0)/df(x0);$  x0=x1;  $c=c+1;$ end x1  $f(x1)$ 

### Exo:

Montrez la convergence de la méthode de Newton Raphson puis trouvez la solution de l'équation suivante :

$$
f(x) = \sqrt{3x + 4} - 5x + 2 \quad x \in [0, 2]
$$

## **TP 04- L'interpolation polynômiale (L'interpolation de Newton)**

L'interpolation polynomiale est une technique d'interpolation d'un ensemble de 1 données ou d'une fonction par un polynôme. En d'autres termes, étant donné un ensemble de points (obtenu, par exemple, à la suite d'une expérience), on cherche un polynôme qui passe par tous ces points, et éventuellement vérifie d'autres conditions, de degré si possible le plus bas.

Dans ce travail pratique, nous voulons remplacer la racine carrée par une fonction polynomiale.

#### **1- L'interpolation de Newton :**

étant donné n + 1 point { $x_i$ ;  $y_i$ }, i = 0;.....; n, on peut représenter  $P_n$  tel que :

$$
P(x_i) = y_i \quad i = 0, 1, \dots, n
$$
  

$$
P(x) = a_0 + a_1(x - x_0) + \dots + a_n(x - x_0) \dots (x - x_{n-1})
$$

Ou a<sub>0</sub> a<sub>1</sub> ... a<sub>n</sub> sont les différences finie de Newton :

$$
a_0 = f(x_0)
$$
  
\n
$$
a_1 = f[x_0, x_1] = \frac{f(x_1) - f(x_0)}{x_1 - x_0}
$$
  
\n
$$
a_2 = f[x_0, x_1, x_2] = \frac{f[x_1, x_2] - f[x_0, x_1]}{x_2 - x_0}
$$
  
\n
$$
a_3 = f[x_0, x_1, x_2, x_3] = \frac{f[x_1, x_2, x_3] - f[x_0, x_1, x_2]}{x_3 - x_0}
$$
  
\n
$$
a_n = f[x_0, x_1, x_2, x_3, ..., n] = \frac{f[x_1, x_2, x_3, ..., x_n] - f[x_0, x_1, x_2, ..., x_{n-1}]}{x_n - x_0}
$$

Exemple: avec l'interpolation de Newton trouver le polynôme des points suivante :  $(0,1)$ ;  $(4,8)$ ;  $(5,12)$ 

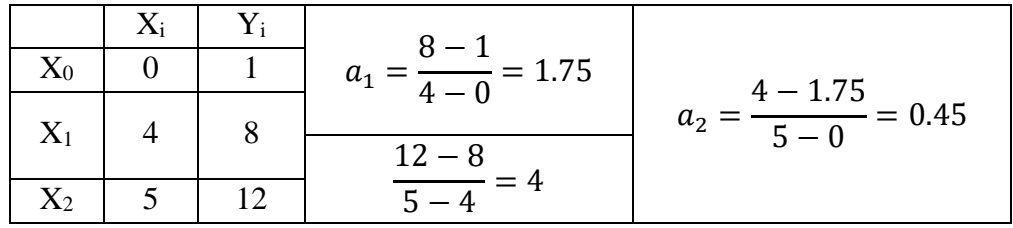

$$
P(x) = y_0 + a_1(x - x_0) + a_2(x - x_0)(x - x_1)
$$
  
\n
$$
P(x) = 1 + 1.75(x - 0) + 0.45(x - 0)(x - 4)
$$
  
\n
$$
P(x) = 1 + 1.75x + 0.45(x^2 - 4x) = 0.45x^2 - 0.05x + 1
$$

 $P(0)=1$ ,  $P(4)=8$ ,  $P(5)=12$ ,

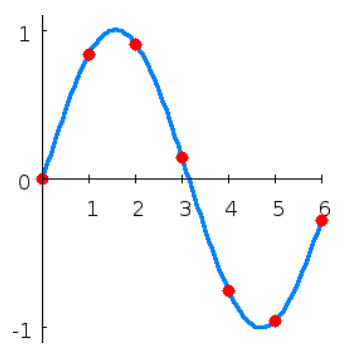

M-file de la technique :

f(xm)=f(1.4)= $\sqrt{1.4}$ 

```
xm=1.4;
x=0:0.1:10;
f=inline('sqrt(x)');
y=f(x);n = length(x)-1;for i=1:n+1D(i, 1) = y(i);for j = 1:i-1\mathsf{D}(\mathsf{i},\mathsf{j}{+}1) = \big(\mathsf{D}(\mathsf{i},\mathsf{j}){-}\mathsf{D}(\mathsf{i}{-}1,\mathsf{j})\big) / \big(\mathsf{x}(\mathsf{i}){-}\mathsf{x}(\mathsf{i}{-}\mathsf{j})\big);end
end
d = diag(D);pr(1)=1;sum=0;
for i=1:n
   pr(i+1)=pr(i).*(xm-x(i)); sum=sum+pr(i).*d(i);
end
sum
```
Exo :

Avec M-file trouver le polynôme de la fonction  $f(x)=ln(x)+x$  dans l'intervalle  $x \in [0, 10]$  et calculez son valeur dans xm=6.1, comparés la valeur calculée avec la valeur réale.

ملاحظة ترسل جميع الأعمال في الايميل التالي: elteloued@gmail.com